## การออกแบบและพัฒนาโปรแกรม

โปรแกรมระบบบุคลากร มุ่งเน้นการออกแบบ เพื่อการเชื่อมประสานกับผู้ใช้ (User Interface ) เพื่อให้ผู้ใช้ทั่วไป สามารถใช้ระบบนี้ได้ อย่างง่าย สะดวก และรวดเร็ว โดยประกอบด้วยโปรแกรมและส่วนจำเพาะ ( Module ) ต่าง ๆ จำนวน 4 โปรแกรม และ 15 ส่วนจำเพาะ โดยมีผังงานแสดงการทำงานของโปรแกรมในระบบงานบุคลากรดังนี้

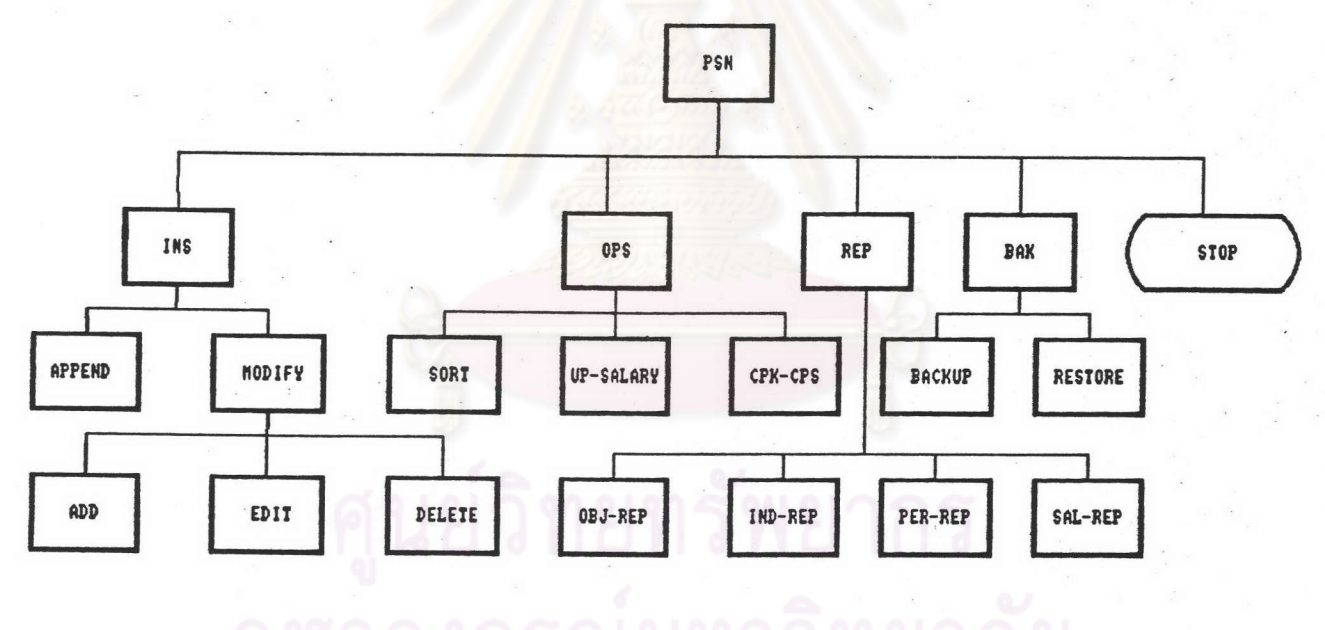

รูปที่ 5.1 ผังงานแสดงการทำงานของโปรแกรมทั้งหมดในระบบงานบุคลากร

## บทที่ 5

PSN.EXE คือโปรแกรมหลัก และเป็นจุดเริ่มต้นการทำงาน ใช้ควบคุมการ  $1.$ ทำงานทั้งหมดของระบบบุคลากร ทำหน้าที่

- แสดงรายการเลือกหลัก รายการเลือกรอง  $n_{\cdot}$
- เรียกโปรแกรมย่อย และส่วนจำเพาะออกมาทำงาน  $\mathbb{Z}$ โดยมีผังงานแสดงการทำงานของโปรแกรมดังนี้

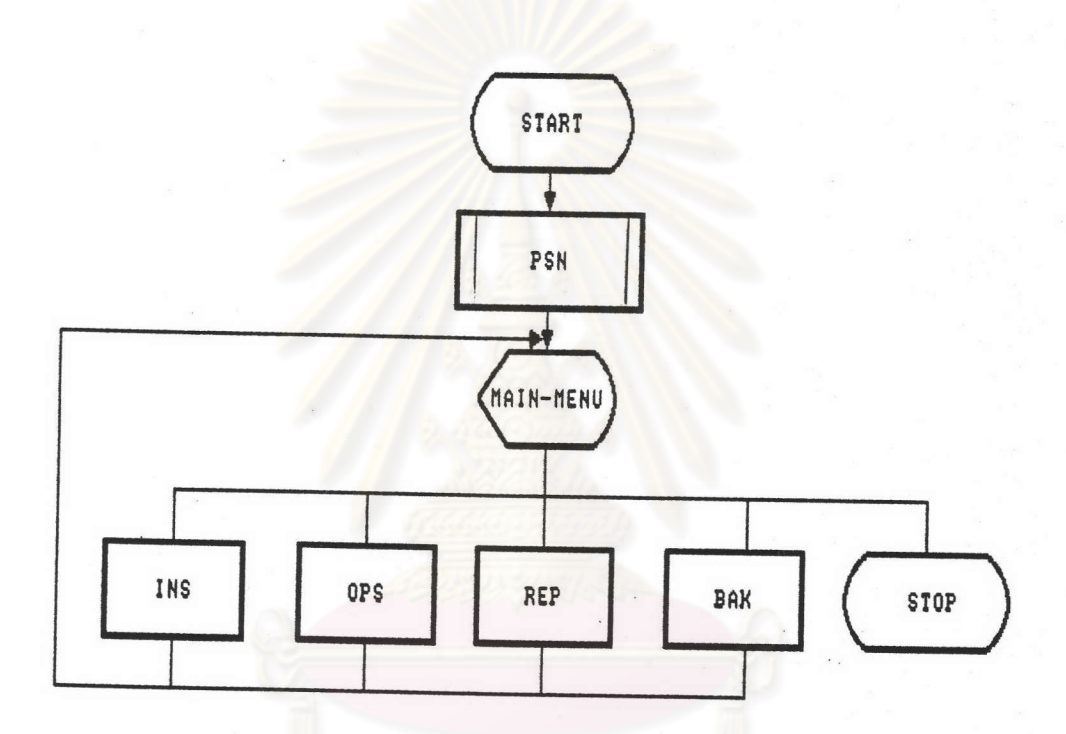

รูปที่ 5.2 ผังงานแสดงการทำงานของโปรแกรม PSN.EXE

2. INS.EXE เป็นโปรแกรมย่อยสำหรับ เพิ่มข้อมูลและแก้ไขข้อมูลเก่า ประกอบ ด้วยส่วนจำเพาะ

APPEND ใช้สำหรับเพิ่มข้อมูลใหม่ ของข้าราชการใหม่ ที่ได้รับการบรรจุ แต่งตั้ง ซึ่งจะเป็นข้อมุลเริ่มต้นของระบบ โดยบันทึกเข้าไปในแฟ้มประวัติส่วนตัว MODIFY ทำหน้าที่เรียกส่วนจำเพาะ ADD สำหรับเพิ่ม FDIT แก้ไข และ DELETE สำหรับ ลบข้อมูลออกจากแฟ้มต่าง ๆ ที่เกี่ยวข้อง โดยมีผังงานแสดงการทำงานของโปรแกรมดังนี้

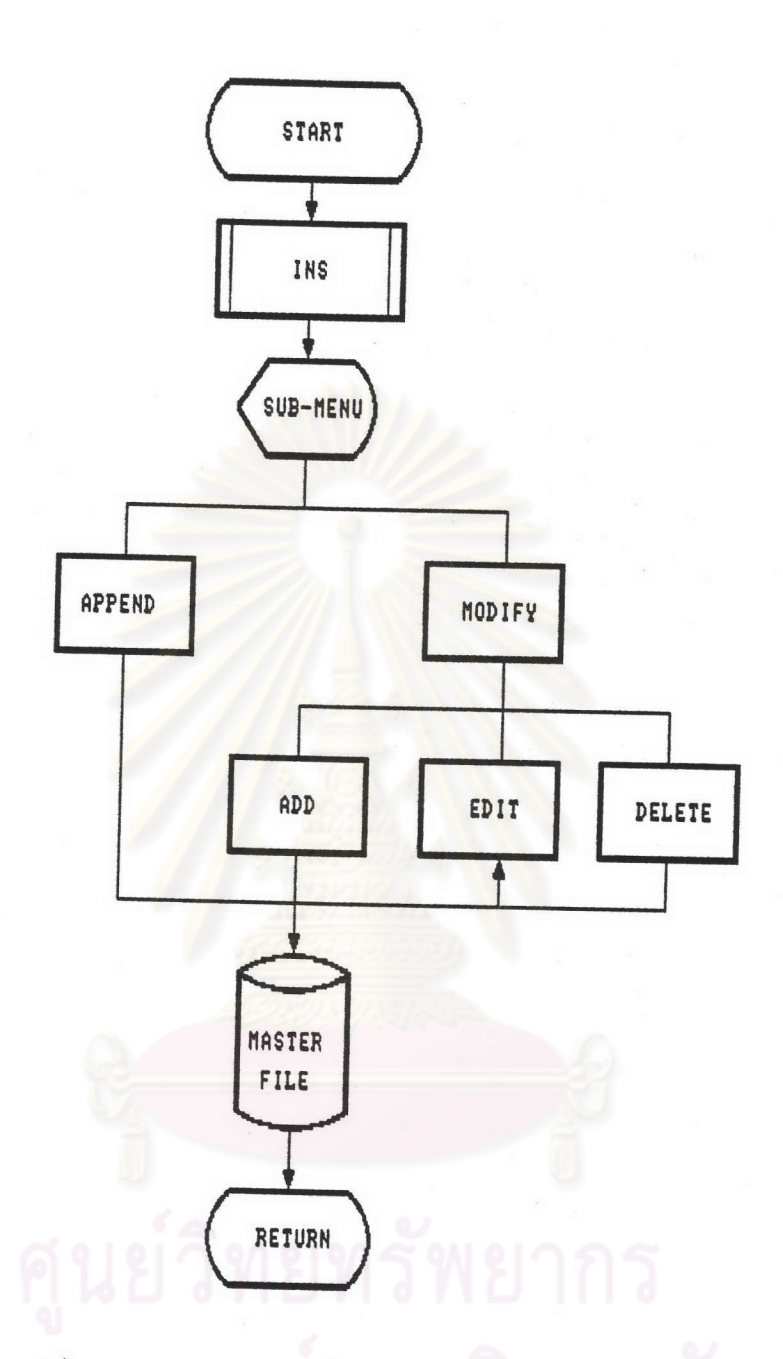

รูปที่ 5.3 ผังงานแสดงการทำงานของโปรแกรม INS.EXE

3. OPS.EXE เป็นโปรแกรมย่อย สำหรับจัดเรียงข้อมูลตามลำดับอาวุโส ขึ้นเงินเดือน ู ประจำปี และบันทึกเงิน ซ.พค.และเงิน ซ.พ.ส ประกอบด้วยส่วนจำเพาะ

> ใช้สำหรับจัดเรียงข้อมูลข้าราชการตามลำดับอาวุโส SORT UP-SALARY ใช้สำหรับเพิ่มขั้นเงินเดือนให้แก่ข้าราชการ ใช้ลำหรับบันทึกเงิน ซพค. และเงิน ซพส. CPK-CPS โดยมีผังงานแสดงการทำงานของโปรแกรมดังนี้

79

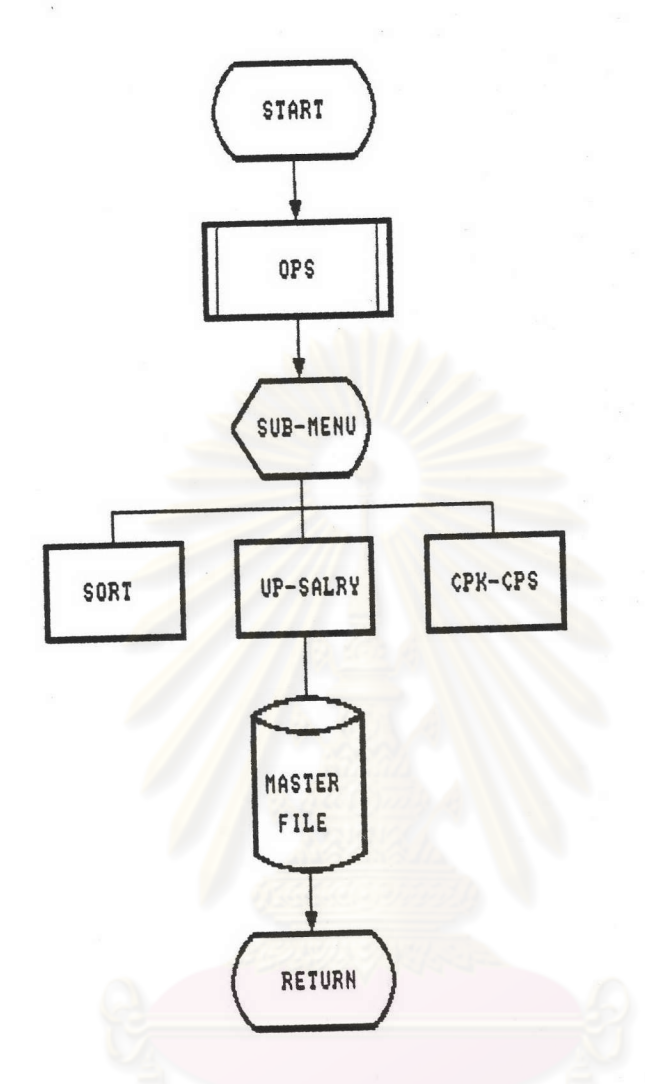

รูปที่ 5.4 ผังงานแสดงการทำงานของโปรแกรม OPS.EXE

4. REP.EXE เป็นโปรแกรมย่อย สำหรับการรายงานข้อมูลตามจุดประสงค์ เฉพาะเรื่อง เฉพาะบุคคล และรายงานเงินเดือน ประกอบด้วยส่วนจำเพาะ

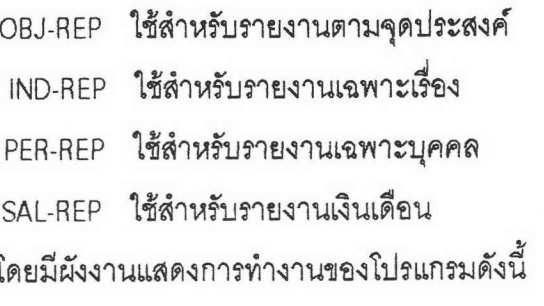

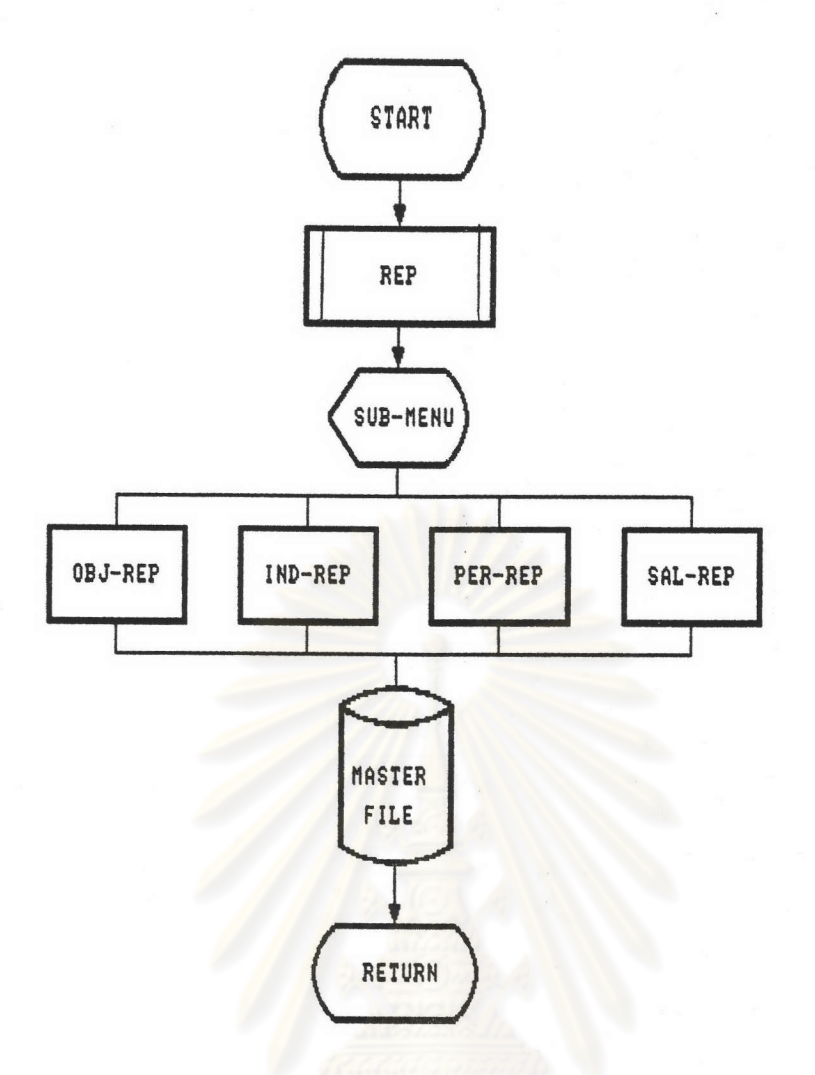

รูปที่ 5.5 ผังงานแสดงการทำงานของโปรแกรม REP.EXE

5. BAK.EXE เป็นโปรแกรมย่อย สำหรับสำรองข้อมูลทั้งหมดของระบบบุคลากร ประกอบด้วยส่วนจำเพาะ

BACKUP ใช้สำหรับสำเนาข้อมูลจากจานบันทึก (Hard Disk) เข้าแผ่นบันทึก (Diskette)

RESTORE ใช้สำหรับนำสำเนาข้อมูลจากแผ่นบันทึก ( Diskette ) เข้าจานบันทึก (Hard Disk)

โดยมีผังงานแสดงการทำงานของโปรแกรมดังนี้

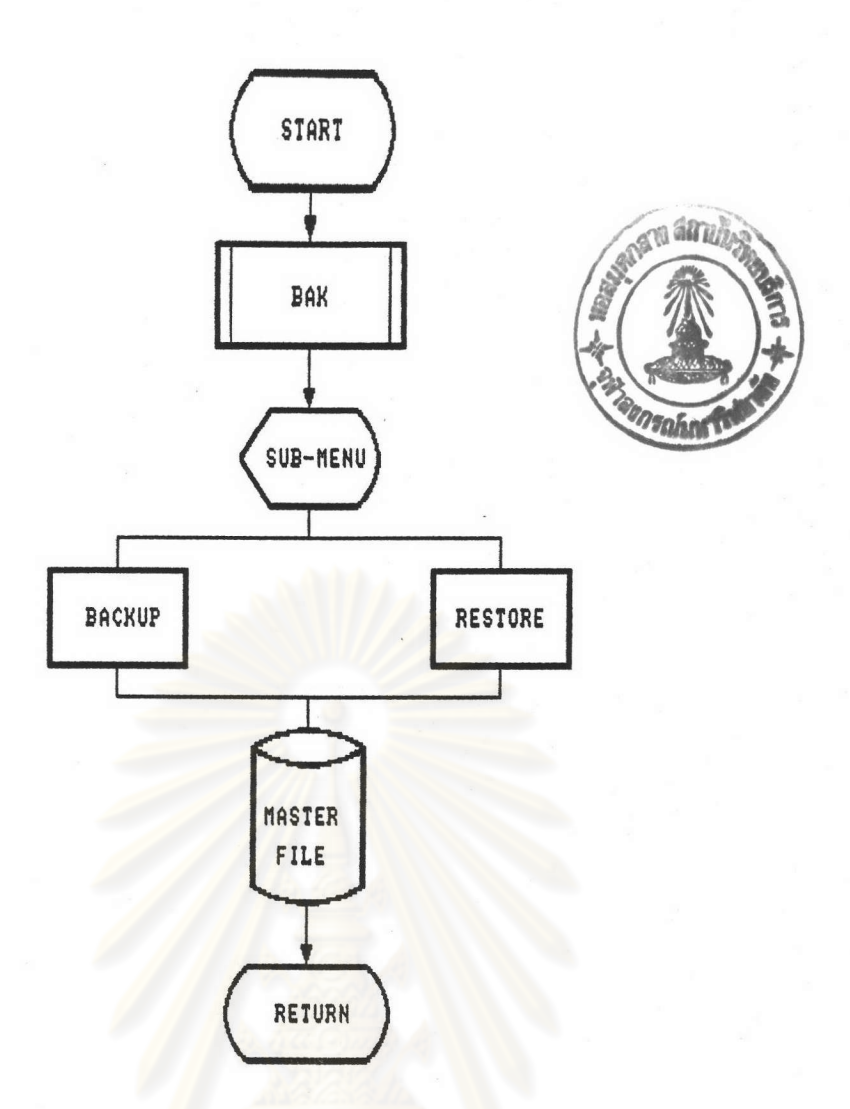

## รูปที่ 5.6 ผังงานแสดงการทำงานของโปรแกรม BAK.EXE

6. STOP เป็นส่วนจำเพาะภายในโปรแกรมหลัก PSN.EXE สำหรับออกจากการ ทำงาน ของระบบงานบุคลากร

การพัฒนาโปรแกรม

สำนักงานปลัดกระทรวงศึกษาธิการ กำหนดให้ใช้ภาษาโคบอล ศูนย์สารสนเทศ ้สำหรับพัฒนาระบบงานคอมพิวเตอร์ ด้วยเหตุผลดังนี้

1. เพื่อให้สามารถถ่ายโอนซุดคำสั่งและข้อมูล ระหว่างเครื่องที่มีระบบปฏิบัติการ และขนาดที่แตกต่างกันได้

2. หน่วยงานที่เกี่ยวข้องสามารถใช้ข้อมูลร่วมกันได้

หรือทำงานเชื่อมประสานด้วยระบบ 3. ชุดคำสั่งและข้อมูลสามารถถ่ายโอน เครือข่ายได้โดยสะดวก

4. การพัฒนาบุคลากรคอมพิวเตอร์ สำหรับการพัฒนาระบบงานคอมพิวเตอร์ ดำเนินการได้ไม่ยากนัก